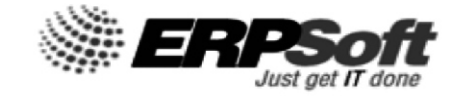

# **ERP SOFT SYSTEMS LIMITED**

**th 29 ANNUAL REPORT 2022-23**

### **CORPORATE INFORMATION**

#### **BOARD OF DIRECTORS:**

- 
- 
- 
- 4. Mr. Rathnakara Reddy Avileli Independent Director (DIN: 03210443)
- 1. Mrs. K. Parvathi Reddy  **Managing Director (DIN: 00827258)**<br>2. Mrs. D. Sarojanamma Non-Executive Director (DIN: 05208
- 2. Mrs. D. Sarojanamma Non-Executive Director (DIN: 05208974)<br>3. Mrs. R. Kamala Mohan Independent Director (DIN: 02596829) - Independent Director (DIN: 02596829)
	-

#### **CHIEF FINANCIAL OFFICER:**

Mr. Ila Raveendra Babu

#### **COMPANY SECRETARY & COMPLIANCE OFFICER:**

Ms. Shivangi Choudhry

#### **REGISTERED OFFICE:**

10A Tranquill Nest, Kamakoti Nagar, 3rd Main Road Pallikaranai, Chennai, India. Ph: +91 73388 55022 info@erpsoft.com

#### **STATUTORY AUDITORS:**

Vijayaraghavan & Associates Chartered Accountants 51, Giri Road, T.Nagar, Chennai - 600017.

CIN: L67120TN1994PLC029563 ISIN: INE308B01017

#### **BANKERS:**

ICICI Bank Limited A-78, Plot No 3211 Rd 3 Avenue, Anna Nagar Branch Chennai - 600102

#### **AUDIT COMMITTEE:**

- 1. Mr. Rathnakara Reddy Avileli Chairman<br>2. Mrs. R. Kamala Mohan Member
	-
- 2. Mrs. R. Kamala Mohan Member<br>3. Mrs. D. Sarojanamma - Member
- 3. Mrs. D. Sarojanamma
- -

#### **NOMINATION & REMUNERATION COMMITTEE:**

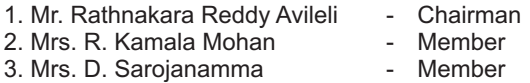

#### **STAKEHOLDER RELATIONSHIP COMMITTEE:**

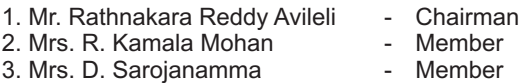

#### **INDEPENDENT DIRECTORS COMMITTEE:**

1. Mrs. R. Kamala Mohan

2. Mr. Rathnakara Reddy Avileli

#### **LISTING:**

BSE Limited

#### **REGISTRAR & SHARE TRANSFER AGENTS:**

Aarthi Consultants Private Limited 1-2-285, Domalguda Hyderabad – 500029

Tel No.: 04027638111/27634445 Fax: 040-27632184 E-mail: aarthiconsultants@gmail.com

#### **CONTACT DETAILS:**

E-Mail : investorcare@erpsoft.com Website : www.erpsoft.com Phone : +91-7338855022

## **NOTICE**

Notice is hereby given that the 29th Annual General Meeting of the members of the ERP Soft Systems Limited will be held on Thursday, the 28th day of September, 2023 at 10:00 a.m. through Video Conferencing/ Other Audio Visual Means (OAVM), to transact the following Business:

## **ORDINARY BUSINESS:**

- 1. To receive, consider and adopt the Audited Balance Sheet as at March 31, 2023 and the Statement of Profit & Loss and cash flow statement (including the consolidated financial statements) for the year ended on that date together with the Notes attached thereto, along with the Reports of Auditors and Directors thereon.
- 2. To appoint a Director in place of Mrs. D. Sarojanamma (DIN: 05208974) who retires by rotation and being eligible offers herself for reappointment.

**For and on behalf of the Board ERP Soft Systems Limited**

> **Sd/- K. Parvathi Reddy Managing Director (DIN: 00827258)**

**Place: Chennai Date: 02.09.2023**

## **NOTES:**

- 1. In view of the continuing Covid-19 pandemic and consequential restrictions imposed on the movements of people, the Ministry of Corporate Affairs ("MCA") has vide its General Circular No. 02/2021 dated January 13, 2021 read with Circular No. 20/2020 dated May 05, 2020 in conjunction with Circular No. 14/2020 dated April 08, 2020 and Circular No. 17/2020 dated April 13, 2020, 22/2020 dated June 15, 2020, 33/2020 dated September 28, 2020, 39/2020 dated December 31, 2020, 10/2021 dated June 23, 2021, 20/2021 dated December 08, 2021 and Circular No. 03/2022 dated 05.05.2022, Circular SEBI/HO/CFD/CMD2/CIR/P/2022/62 dated May 13, 2022 issued by SEBI (collectively referred to as "MCA Circulars") and SEBI Circular SEBI/HO/CFD/PoD-2/P/CIR/2023/4 dated January 5, 2023, Circular No. SEBI/ HO/CFD/CMD1/CIR/P/2020/79 dated May 12, 2020 and SEBI/HO/CFD/CMD2/CIR/P/2021/ 11 dated January 15, 2021, Regulation 44 of Securities and Exchange Board of India (Listing Obligations and Disclosure Requirements) Regulations, 2015 ("Listing Regulations"), the MCA Circulars granted certain relaxations and thus permitted the holding of Annual General Meeting ("AGM") of the companies through VC/OAVM viz. without the physical presence of the Members at a common venue. Hence in compliance with the provisions of the Companies Act, 2013 ("Act"), SEBI (Listing Obligations and Disclosure Requirements) Regulations, 2015 ("SEBI Listing Regulations") and MCA / SEBI Circulars, as applicable, the AGM of the Company is being held through VC / OAVM (e-AGM).
- 2. In compliance with applicable provisions of the Act read with the MCA Circulars and the Listing Regulations, the AGM of the Company is being conducted through VC/OAVM. In accordance with the Secretarial Standard-2 on General Meetings issued by the Institute of Company Secretaries of India ("ICSI") read with Clarification/Guidance on applicability of Secretarial Standards - 1 and 2 dated 15th April, 2020 issued by the ICSI, the proceedings of the AGM shall be deemed to be conducted at the Registered Office of the Company which shall be the deemed venue of the AGM.
- 3. Pursuant to MCACircular No. 14/2020 dated April 08, 2020, the facility to appoint proxy to attend and cast vote for the members is not available for this AGM. However, in pursuance of Section 112 and Section 113 of the Companies Act, 2013, representatives of the members such as the President of India or the Governor of a State or body corporate can attend the AGM through VC/OAVM and cast their votes through e-voting.
- 4. The Members can join the AGM in the VC/OAVM mode 15 minutes before and after the scheduled time of the commencement of the Meeting by following the procedure mentioned in the Notice. The facility of participation at the AGM through VC/OAVM will be made available to at least 1000 members on first come first served basis. This will not include large Shareholders (Shareholders holding 2% or more shareholding), Promoters, Institutional Investors, Directors, Key Managerial Personnel, the Chairpersons of the Audit Committee, Nomination and Remuneration Committee and Stakeholders Relationship Committee etc. who are allowed to attend the AGM without restriction on account of first come first served basis.
- 5. The attendance of the Members attending the AGM through VC/OAVM will be counted for the purpose of ascertaining the quorum under Section 103 of the Companies Act, 2013.
- 6. The company has appointed M/s. Vivek Surana & Associates, Practicing Company Secretaries, as scrutinizer of the company to scrutinize the voting process.
- 7. Pursuant to the provisions of Section 108 of the Companies Act, 2013 read with Rule 20 of the Companies (Management and Administration) Rules, 2014 (as amended) and Regulation 44 of SEBI (Listing Obligations & Disclosure Requirements) Regulations 2015 (as amended), and MCA Circulars dated April 08, 2020, April 13, 2020 and May 05, 2020 the Company is providing facility of remote e-voting to its Members in respect of the business to be transacted at the AGM. For this purpose, the Company has entered into an agreement with Central Depository Services (India) Limited (CDSL) for facilitating voting through electronic means, as the authorized e-Voting's agency. The facility of casting votes by a member using remote e-voting as well as the e-voting system on the date of the AGM will be provided by CDSL.
- 8. In line with the Ministry of Corporate Affairs (MCA) Circular No. 17/2020 dated April 13, 2020, the Notice calling the AGM has been uploaded on the website of the Company at www.erpsoft.com. The Notice can also be accessed from the website of BSE Limited at www.bseindia.com. The AGM Notice is also disseminated on the website of CDSL (agency for providing the Remote e-Voting facility and e-voting system during the AGM) i.e., www.evotingindia.com.
- 9. The AGM has been convened through VC/OAVM in compliance with applicable provisions of the Companies Act, 2013 read with MCA Circular No. 14/2020 dated April 8, 2020 and MCA Circular No. 17/2020 dated April 13, 2020 and MCA Circular No. 20/2020 dated May 05, 2020

and MCA Circular No. 2/2021 dated January 13, 2021, 20/2021 dated December 08, 2021 and Circular No. 03/2022 dated 05.05.2022.

- 10. Since the AGM will be held through VC/OAVM Facility, Proxy form, Attendance Slip and the Route Map is not annexed in this Notice.
- 11. The Register of Members and Share Transfer Books of the Company shall remain closed from 22.09.2023 to 28.09.2023 (both days inclusive) for the purpose of 29th Annual General Meeting.

### **THE INSTRUCTIONS OF SHAREHOLDERS FOR REMOTE E-VOTING AND E- VOTING DURING AGM AND JOINING MEETING THROUGH VC/OAVM ARE AS UNDER:**

- (i) The voting period begins on 25.09.2023 at 09.00 A.M and ends on 27.09.2023 at 05.00 P.M. During this period shareholders of the Company, holding shares either in physical form or in dematerialized form, as on the cut-off date (record date) 21.09.2023 may cast their vote electronically. The e-voting module shall be disabled by CDSL for voting thereafter.
- (ii) Shareholders who have already voted prior to the meeting date would not be entitled to vote at the meeting venue.
- (iii) Pursuant to SEBI Circular No. SEBI/HO/CFD/CMD/CIR/P/2020/242 dated 09.12.2020, under Regulation 44 of Securities and Exchange Board of India (Listing Obligations and Disclosure Requirements) Regulations, 2015, listed entities are required to provide remote e-voting facility to its shareholders, in respect of all shareholders' resolutions. However, it has been observed that the participation by the public noninstitutional shareholders/retail shareholders is at a negligible level.

**Currently, there are multiple e-voting service providers (ESPs) providing e-voting facility to listed entities in India. This necessitates registration on various ESPs and maintenance of multiple user IDs and passwords by the shareholders.**

In order to increase the efficiency of the voting process, pursuant to a public consultation, it has been decided to enable e-voting to **all the demat account holders, by way of a single login credential, through their demat accounts/ websites of Depositories/ Depository Participants.** Demat account holders would be able to cast their vote without having to register again with the ESPs, thereby, not only facilitating seamless authentication but also enhancing ease and convenience of participating in e-voting process.

## **ERP SOFT SYSTEMS LIMITED**

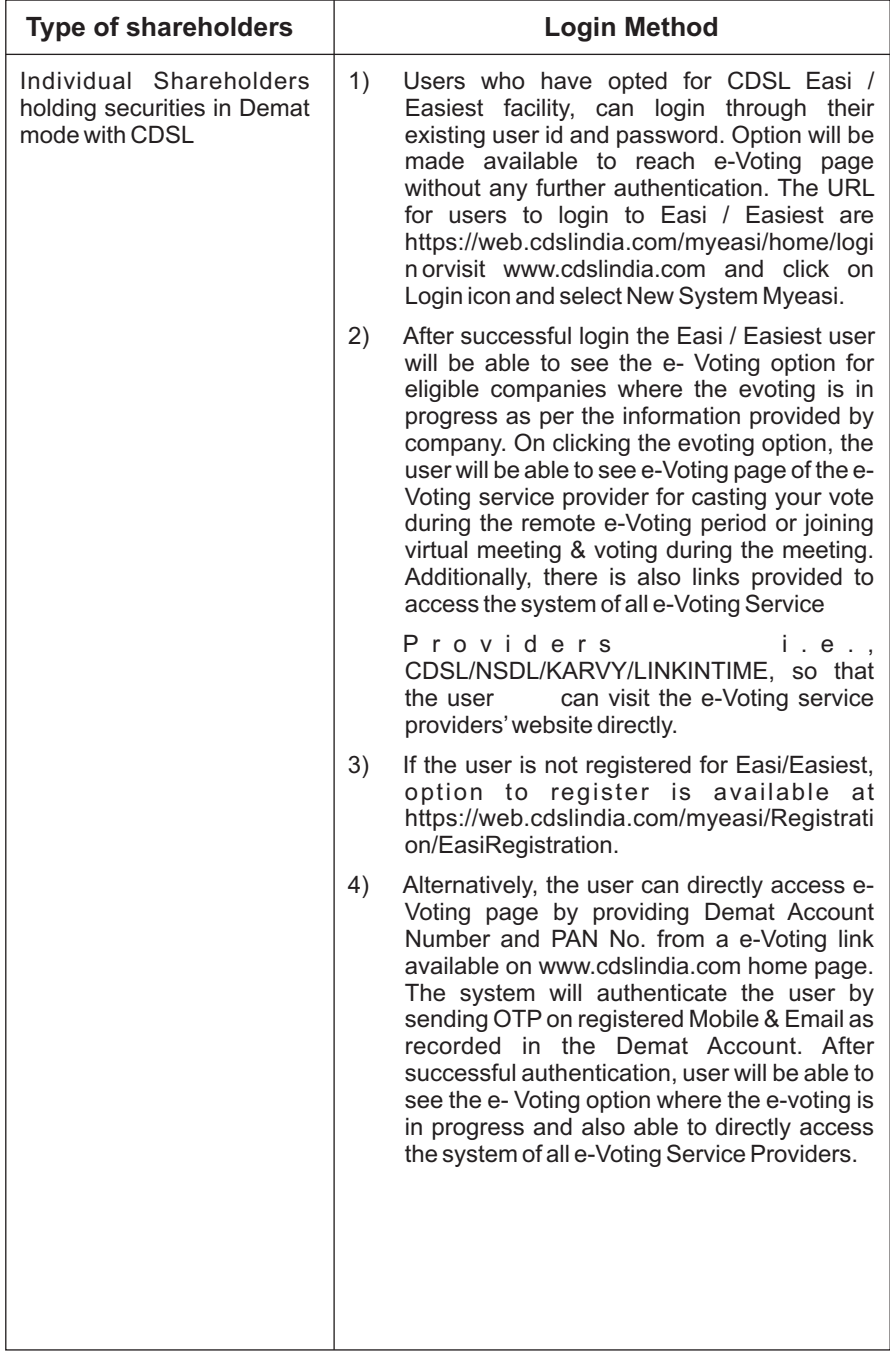

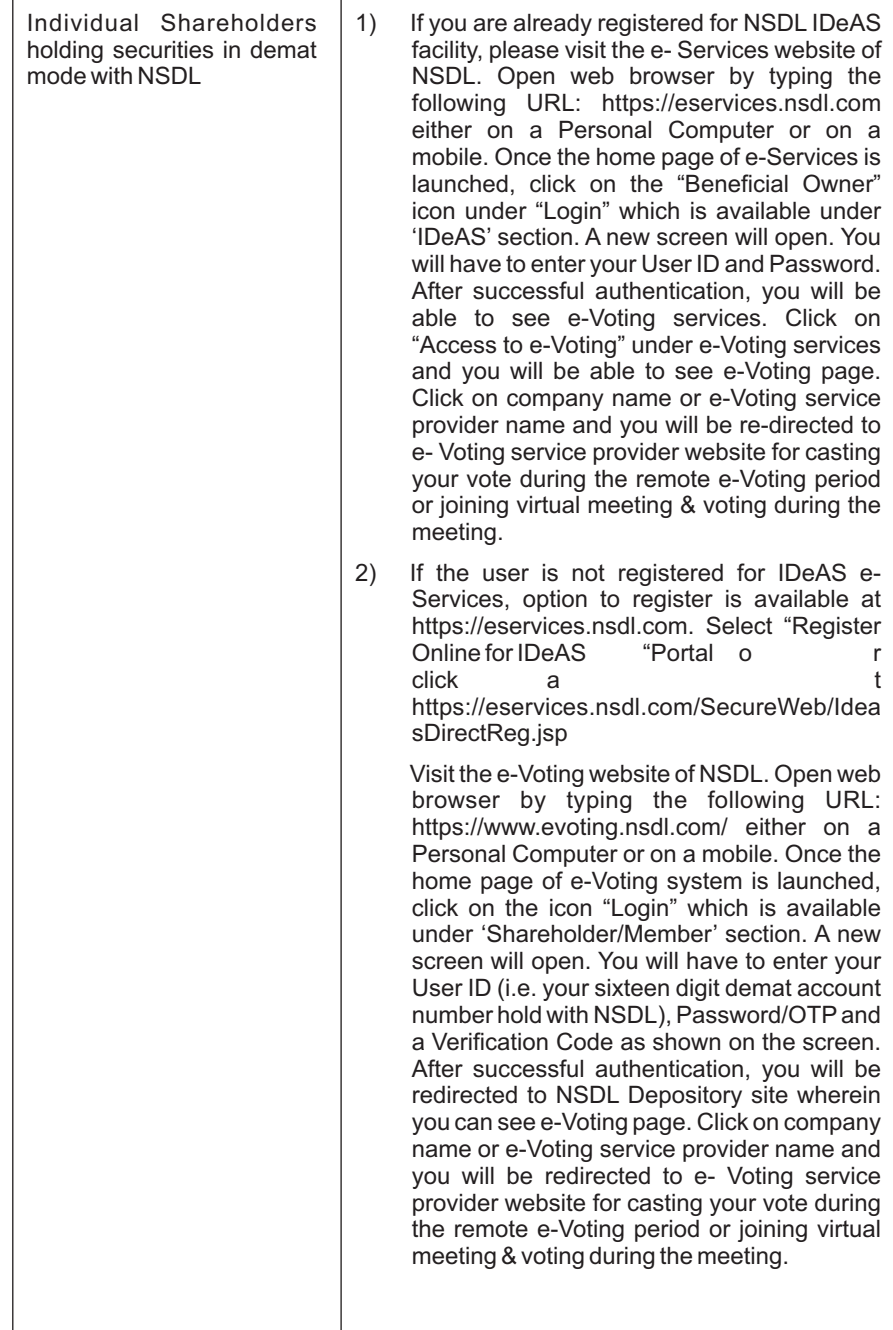

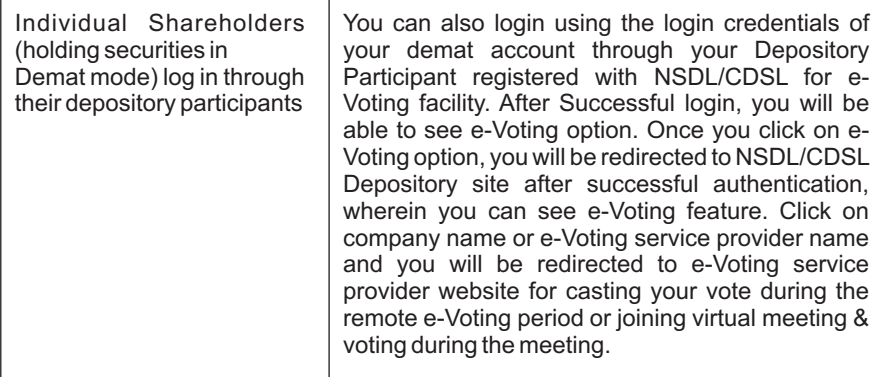

(iv) In terms of SEBI circular no. SEBI/HO/CFD/CMD/CIR/P/2020/242 dated December 9, 2020 on e-Voting facility provided by Listed Companies, Individual shareholders holding securities in demat mode are allowed to vote through their demat account maintained with Depositories and Depository Participants. Shareholders are advised to update their mobile number and email Id in their demat accounts in order to access e-Voting facility.

**Pursuant to above said SEBI Circular, Login method for e-Voting and joining virtual meetings for Individual shareholders holding securities in Demat mode is given below:**

**Important note: Members who are unable to retrieve User ID/ Password are advised to use Forget User ID and Forget Password option available at abovementioned website.**

**Helpdesk for Individual Shareholders holding securities in demat mode for any technical issues related to login through Depository i.e., CDSL and NSDL**

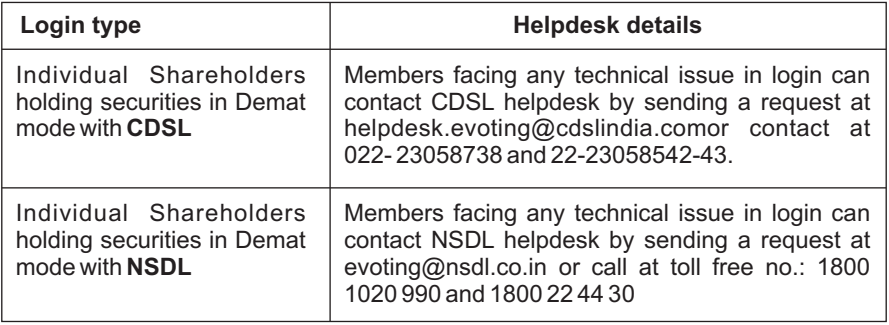